# **Photoshop Cs 4.0 Download !!TOP!!**

If the download is for the 64-bit version, follow these steps:

- 1. Double-click the filename of the installer.
- 2. Follow the on-screen prompts to install the software.
- 3. Select the option to install the software on your computer permanently.
- 4. Once the installation is complete, you need to crack Photoshop. To do this, you need to download a crack file for Photoshop. Once you have the crack, open the file and follow the instructions to apply the crack.

When you have the software installed and cracked, you need to make sure that you back up your files. Since cracking software can be risky, make sure that you back up your files in case anything goes wrong. The easiest way to do this is by creating an image on your hard drive. This will allow you to easily restore your files if something goes wrong.

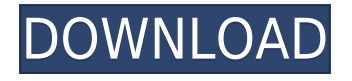

Lightroom 5 offers the ability to split files into: Lightroom, Web and External, while also offering the ability to quickly see what is in the other two folders at the same time. The Web and External folders are new additions. Adobe has worked extensively with Google's online image library to get the best possible processing times for images. Lightroom 5 can make use of Google's image search and upload the images directly into the Lightroom catalog. Of course, since version 4, Lightroom also had the ability to work with Yahoo's image library. Yet, as Lee noted, Google is much more powerful than it was in Lightroom 4, opening up more possibilities, adding a greater image-management aspect and a visual style all its own. With the addition of the Web and External folders, Lightroom makes it possible to keep certain images outside of the catalog. This will benefit anyone taking snapshots with their smartphone or device, downloading online images, and posting to social media using a simple syncing app. On the down side, this would certainly encourage everyone to take many more pictures than they would normally since any images they take using this means would probably end up in those two folders at some point. Both Web and External folders are available for Mac users as well, and it should be noted that a version of this initial version for the Mac will be available for purchase each month as it is developed. If you already have Lightroom 4 and are planning to upgrade to 5, you can automatically upgrade to the latest version by clicking 'Upgrade to Lightroom 5' from Updates>Updates Dialog in the lightroom menu.

# **Download free Photoshop 2020 (version 21)Activation Code With Keygen [Win/Mac] {{ lAtest release }} 2023**

#### **What are the editing shapes in Photoshop?**

There are many editing shapes in the shape tool options, and there are some that are not pens that you can select through the shape tool options. But you can pull these shapes off of an existing object in the document, which you can do if they are accessible. Although Photoshop has it's own unique features, Adobe Creative Suite is a great resource to have. Whether your goal is to grow your business as an entrepreneur or build a career with a world-class company, Photoshop and Illustrator provide the tools to get there. This product allows you to make a black and white photo come to life with selective color. This tool is all new with the new Photoshop and it can be used in the CC version of Photoshop. But you can read about some great tools for photography and editing in Photoshop in this article called " Using Photoshop for Web Photos with Adobe Elements " by Kristin Bellara. **What It Does:** The Effects panel in Photoshop allows you to easily apply one of more than 200 different effects to your images. You can apply several effects to the same area of your image or adjust the settings for each effect individually, such as offset, opacity, and visual style. There is no shortage of programs that can be paired with Photoshop to make web design functions more efficient when using Adobe Photoshop. There are nearly a dozen programs that are integrated with the Adobe products. Most will allow you to add text, design layouts, and assemble web pages. Here is a list of web design programs that are compatible with Photoshop:

- **Cloud CMS** (Cloud Content Management System)
- **Element Tree**
- **Fireworks**
- **Flowchart**
- **GoLive**
- **Hulo**
- **InDesign**
- **M5 Website Builder**
- **MAGIX**
- **Moxie**
- **OmniPage**
- **PageMill**
- **PhotoElements** (Photoshop Elements)
- **PicAvenue**
- **Polar Caret**
- **Prosper**
- **Sketch Tools**
- **Syntheton**
- **uMind**
- **WebPublish**
- **XMind**

You could go many more. For more information on this check out this link: http://it.toolbox.com/blogs/web-design-blog/how-to-choose-the-correct-web-design-program-for-yourproject-972429

### **If you choose a web design tool that is not integrated you will have to pay extra money (starting with \$34 in Adobe Element Tree for Photoshop).** e3d0a04c9c

# **Download free Photoshop 2020 (version 21)Keygen For (LifeTime) Torrent 2022**

With new 3D features, Photoshop now supports the most advanced workflow for professionals. The 3D layer window now offers editing controls, selection tools, and it's now more intuitive to select, edit and move items. When working on a 3D model, you can now select and edit any 3D content, even if it has translation, rotation, or any other constraint applied. Photoshop's new document and workflow features include improved gestures to perform common tasks in document  $\hat{A}$  & workflow, and new features to make your Fluid canvas more portable and more efficient. These include:

- Quickly access, organize and manage a large collection of content  $\hat{a}\varepsilon$ " even when offline. (Quicktime integration with Quicktime Player, browser-based web galleries, and new editing, printing and animation features)
- Publish content that can be shared by using a link or an online social network sites; and
- Batch edit multiple assets to create new projects.

The new features in Photoshop Workflow are designed to improve your workflow. For example:

- Organize, copy and move assets for faster content creation. You can even drag and drop multiple assets into a new document.
- Draw, paint and draw selections. Dynamic text can be applied to your selections, and you can make multiple selections to apply a second layer of text, images or other content.
- Stay on task with automation features such as the new action panel. You can define your actions to perform on your documents, and save them as templates.
- Preview and collaborate with others using the redesigned updates. You can now comment on selected areas of a document.

cs photoshop download for pc adobe photoshop cs3 free download myanmar adobe photoshop cs3 free download apk adobe photoshop cs3 free download for android adobe photoshop cs3 free download filehorse adobe photoshop cs3 free download for pc adobe photoshop cs3 free download winrar download adobe photoshop windows 8.1 photoshop cs6 all tools free download photoshop actions cs6 free download

- 1-Click Data-Driven Fill: Photoshop CC's Fill and Adjustment panel is better than ever. With powerful adjustments such as Clarity, Vibrance, Brightness, Hue, Saturation and Invert, users can now improve images with a single action. Before, users had to perform the same action repeatedly; now, they can make one-click updates to multiple selections, and adjust them simultaneously with powerful adjustments. - Retouch Tool: On any device, designers can now access their image's Retouch tool. The Retouch tool has been re-designed to provide the most accurate skin retouching and cloning experience possible. It reduces the hassle and time it takes to retouch photos. - Enhanced Curves/Luminance/Gamma Adjustment: Users can now apply powerful Curves adjustment to bring out the best in their images, and use Luminance for more subtle adjustments, or Gamut for more fine-tuned results. Because of this new feature, users can now retouch large amounts of photographic images without losing image quality. - New Feature: Users can now drag selections from the Photoshop Select tool's history to multi-layer views. This new feature allows users to easily

navigate through selections in multi-layer, multi-clipping-mode images. - Multi-Layer Selection: A new history option lets users easily navigate through layers in a single-panel, multi-layer view, making it easier than ever for Photoshop users to navigate to the previous selection in a multi-layer viewing mode.

You can easily create an animated GIF in Photoshop. Simply use this feature, select the files in a folder, change the name on it to "Animation" and Photoshop will automatically organize it for you. The result can then be used in social networks too. Create an animation with a single file is easy to make it look like you're using multiple images, and you can easily edit it later if you need to change anything. Photoshop CC 2020, previously known as Photoshop CC, is a powerful image-editing software application primarily used for non-destructive editing in the creation and manipulation of images. New features in Photoshop CC 2020 include performance, reliability and stability improvements, improved GPU-powered performance that delivers smoother, more responsive and interactive workflows, new options for presentation–ready images with a stronger, textured look, and better reliability and stability across all of the new features and updates. Adobe Photoshop CC is a popular software application designed for graphic designers and photographers to create and edit digital photographs and illustrations. It is a part of the Adobe Creative Cloud, a shared online production workspace that seamlessly connects designers, photographers, illustrators, and other creatives. Photoshop CC 2020, previously known as Photoshop CC, is a powerful image-editing software application primarily used for non-destructive editing in the creation and manipulation of images. New features in Photoshop CC 2020 include performance, reliability and stability improvements, improved GPU-powered performance that delivers smoother, more responsive and interactive workflows, new options for presentation–ready images with a stronger, textured look, and better reliability and stability across all of the new features and updates.

<https://soundcloud.com/larieschwv/gmt-kz-call-of-duty-black-ops-2-crack-3dm-ali213-skidrow> <https://soundcloud.com/argatunel1981/antares-ilok-registration-code-70> <https://soundcloud.com/mendorbobdaz/adobe-acrobat-9-pro-free-download-full-version> <https://soundcloud.com/mittagarcidea/l2-auto-cp-clicker-download> <https://soundcloud.com/renriiharroll1989/zikina-dinastija-1-ceo-film-download-utorrent-free> <https://soundcloud.com/skypimanga1979/esignal-advanced-get-edition-ver-11-crack-bigstormrar17> <https://soundcloud.com/kolokadehefl/wondershare-mobiletrans-keygen-download> <https://soundcloud.com/ecspirtheiprol1984/bluebeam-pdf-revu-extreme-keygen-12> <https://soundcloud.com/searlsofroz/control-system-book-by-bs-manke-pdf-free-download> <https://soundcloud.com/andjusdonoih/nulled-io-auth-key-generator> [https://soundcloud.com/kozinakorpiow/adobe-illustrator-cs6-crack-dll-files-32bit-64bit-reloaded-64-bi](https://soundcloud.com/kozinakorpiow/adobe-illustrator-cs6-crack-dll-files-32bit-64bit-reloaded-64-bit) [t](https://soundcloud.com/kozinakorpiow/adobe-illustrator-cs6-crack-dll-files-32bit-64bit-reloaded-64-bit) [https://soundcloud.com/rabatealobp/tutorial-como-ativar-o-microsoft-office-2010-permanentemente-t](https://soundcloud.com/rabatealobp/tutorial-como-ativar-o-microsoft-office-2010-permanentemente-todas-as-versoes) [odas-as-versoes](https://soundcloud.com/rabatealobp/tutorial-como-ativar-o-microsoft-office-2010-permanentemente-todas-as-versoes)

<https://soundcloud.com/buremoma1981/nfs-the-run-loading-problem-solver-crack> <https://soundcloud.com/flamettheso1971/native-instruments-heavyocity-damage-crack>

Adobe Lightroom is a mass-market photo upload, organization, and management software developed by Adobe. Adobe Lightroom is optimized for the Mac platform. Adobe Lightroom is a photo management software that allows for quick and easy organization, editing, and sharing of photos. The book starts with an overview of Photoshop and then gives you a thorough overview of the essential features you need to know. Each chapter is organized by feature and challenge to make it

easy to find exactly what you need. New Organizer feature in Photoshop lets you manage files and scans in folders, as well as find the right file easily when working on multiple projects. There's also new Search for Usages feature, which allows users to find and use previously used selections, and the biggest new feature, UI updates to new file dialogs. With the launch of Photoshop CC, the entire Photoshop family is now available through a single subscription. Premium members have access to all Creative Cloud features, including Photoshop CC, Lightroom CC, the rest of the creative apps in the family, and a subscription to the online services. Adopting a subscription model makes it easier for people to try out the new features. Gratis. This update also includes the new features for Photoshop document and Photoshop for web. The new features enable users to send and receive documents, quickly share files and collaborate with others. There are also a number of new dialog UI updates, including improvements to the shapes tool and the ability to hide all the icons at the top of the document window.

- <https://jewishflorida.news/wp-content/uploads/2023/01/wergale.pdf>
- <http://jasoalmobiliario.com/?p=22051>
- <https://www.goldwimpern.de/wp-content/uploads/2023/01/judsade.pdf>
- <http://www.gea-pn.it/wp-content/uploads/2023/01/grocat.pdf>
- [https://www.whatshigh.com/wp-content/uploads/2023/01/Ps-Photoshop-Software-For-Pc-Free-Downl](https://www.whatshigh.com/wp-content/uploads/2023/01/Ps-Photoshop-Software-For-Pc-Free-Download-Free.pdf) [oad-Free.pdf](https://www.whatshigh.com/wp-content/uploads/2023/01/Ps-Photoshop-Software-For-Pc-Free-Download-Free.pdf)
- <https://cilantro.ru/wp-content/uploads/2023/01/download-photoshop-cc-free-no-trial-high-quality.pdf> <http://lifemyway.online/wp-content/uploads/2023/01/saltfes.pdf>
- <https://www.inge-cultura.org/wp-content/uploads/2023/01/chahar.pdf>
- <http://amlakzamanzadeh.com/wp-content/uploads/2023/01/ellley.pdf>
- <http://aiblockchainalliance.org/photoshop-hair-psd-file-free-download-link/>
- [https://orbeeari.com/photoshop-2022-version-23-4-1-serial-number-full-torrent-mac-win-lifetime-relea](https://orbeeari.com/photoshop-2022-version-23-4-1-serial-number-full-torrent-mac-win-lifetime-release-2022/) [se-2022/](https://orbeeari.com/photoshop-2022-version-23-4-1-serial-number-full-torrent-mac-win-lifetime-release-2022/)
- [https://opencu.org/wp-content/uploads/2023/01/Photoshop-2022-Version-2341-Download-free-Hacke](https://opencu.org/wp-content/uploads/2023/01/Photoshop-2022-Version-2341-Download-free-Hacked-Windows-X64-2023.pdf) [d-Windows-X64-2023.pdf](https://opencu.org/wp-content/uploads/2023/01/Photoshop-2022-Version-2341-Download-free-Hacked-Windows-X64-2023.pdf)
- <https://luxurygamingllc.com/wp-content/uploads/2023/01/warlolen.pdf>
- <http://8848pictures.com/?p=21581>
- [https://www.kacepma.org/wp-content/uploads/2023/01/Photoshop\\_CC\\_2014-1.pdf](https://www.kacepma.org/wp-content/uploads/2023/01/Photoshop_CC_2014-1.pdf)
- <https://orbeeari.com/remove-background-photoshop-actions-free-download-work/>
- <https://ayusya.in/photoshop-cs6-download-mega-nz-link/>
- [https://www.riobrasilword.com/2023/01/02/d3dcompiler\\_47-dll-missing-photoshop-2019-download-be](https://www.riobrasilword.com/2023/01/02/d3dcompiler_47-dll-missing-photoshop-2019-download-best/) [st/](https://www.riobrasilword.com/2023/01/02/d3dcompiler_47-dll-missing-photoshop-2019-download-best/)
- <https://beznaem.net/wp-content/uploads/2023/01/phileha.pdf>
- <https://72bid.com?password-protected=login>
- [https://freelance-difference.com/wp-content/uploads/2023/01/Adobe-Photoshop-2020-version-21-Dow](https://freelance-difference.com/wp-content/uploads/2023/01/Adobe-Photoshop-2020-version-21-Download-With-Keygen-WIN-MAC-New-2023.pdf) [nload-With-Keygen-WIN-MAC-New-2023.pdf](https://freelance-difference.com/wp-content/uploads/2023/01/Adobe-Photoshop-2020-version-21-Download-With-Keygen-WIN-MAC-New-2023.pdf)
- <https://seoburgos.com/adobe-photoshop-cs3-free-download-windows-8-new/>
- [https://healthwhere.org/adobe-photoshop-2021-version-22-4-download-crack-patch-with-serial-key-wi](https://healthwhere.org/adobe-photoshop-2021-version-22-4-download-crack-patch-with-serial-key-windows-x64-final-version-2023/) [ndows-x64-final-version-2023/](https://healthwhere.org/adobe-photoshop-2021-version-22-4-download-crack-patch-with-serial-key-windows-x64-final-version-2023/)
- <http://devsdoart.com/?p=2471>
- [https://armadalaptop.com/wp-content/uploads/2023/01/Photoshop-CS4-Download-free-Hacked-Patch-](https://armadalaptop.com/wp-content/uploads/2023/01/Photoshop-CS4-Download-free-Hacked-Patch-With-Serial-Key-WIN-MAC-2022.pdf)[With-Serial-Key-WIN-MAC-2022.pdf](https://armadalaptop.com/wp-content/uploads/2023/01/Photoshop-CS4-Download-free-Hacked-Patch-With-Serial-Key-WIN-MAC-2022.pdf)
- [https://www.coussinsdeco.com/adobe-photoshop-2021-version-22-5-1-full-product-key-lifetime-activat](https://www.coussinsdeco.com/adobe-photoshop-2021-version-22-5-1-full-product-key-lifetime-activation-code-x64-2023/) [ion-code-x64-2023/](https://www.coussinsdeco.com/adobe-photoshop-2021-version-22-5-1-full-product-key-lifetime-activation-code-x64-2023/)
- [http://www.giffa.ru/who/download-free-adobe-photoshop-cc-2014-keygen-full-version-mac-win-64-bit](http://www.giffa.ru/who/download-free-adobe-photoshop-cc-2014-keygen-full-version-mac-win-64-bits-2022/) [s-2022/](http://www.giffa.ru/who/download-free-adobe-photoshop-cc-2014-keygen-full-version-mac-win-64-bits-2022/)

<https://colaboratorio.net/wp-content/uploads/2023/01/lamspea.pdf>

[https://hyenanewsbreak.com/adobe-photoshop-cs5-obtain-free-keygen-for-lifetime-for-mac-and-home](https://hyenanewsbreak.com/adobe-photoshop-cs5-obtain-free-keygen-for-lifetime-for-mac-and-home-windows-64-bits-2022/)[windows-64-bits-2022/](https://hyenanewsbreak.com/adobe-photoshop-cs5-obtain-free-keygen-for-lifetime-for-mac-and-home-windows-64-bits-2022/)

[http://pepsistars.com/wp-content/uploads/2023/01/Psd-Suit-For-Photoshop-Free-Download-Extra-Qua](http://pepsistars.com/wp-content/uploads/2023/01/Psd-Suit-For-Photoshop-Free-Download-Extra-Quality.pdf) [lity.pdf](http://pepsistars.com/wp-content/uploads/2023/01/Psd-Suit-For-Photoshop-Free-Download-Extra-Quality.pdf)

<http://hotelthequeen.it/wp-content/uploads/2023/01/clajus.pdf>

[https://moronencaja.com/wp-content/uploads/2023/01/Photoshop-Elements-Older-Versions-Download](https://moronencaja.com/wp-content/uploads/2023/01/Photoshop-Elements-Older-Versions-Download-HOT.pdf) [-HOT.pdf](https://moronencaja.com/wp-content/uploads/2023/01/Photoshop-Elements-Older-Versions-Download-HOT.pdf)

[https://aqaratalpha.com/photoshop-7-0-download-android-\\_\\_hot\\_\\_/](https://aqaratalpha.com/photoshop-7-0-download-android-__hot__/)

<https://theoceanviewguy.com/alien-skin-eye-candy-7-photoshop-plugin-free-download-2021/>

<http://doctordefender.com/download-free-photoshop-cc-2015-incl-product-key-x64-latest-2022/>

[https://shalamonduke.com/wp-content/uploads/2023/01/Photoshop-Android-Brush-Download-Extra-Q](https://shalamonduke.com/wp-content/uploads/2023/01/Photoshop-Android-Brush-Download-Extra-Quality.pdf) [uality.pdf](https://shalamonduke.com/wp-content/uploads/2023/01/Photoshop-Android-Brush-Download-Extra-Quality.pdf)

<https://marido-caffe.ro/wp-content/uploads/2023/01/anawann.pdf>

[http://www.vietzine.com/wp-content/uploads/2023/01/Photoshop-Imagenomic-Portraiture-Plugin-Fre](http://www.vietzine.com/wp-content/uploads/2023/01/Photoshop-Imagenomic-Portraiture-Plugin-Free-Download-BETTER.pdf) [e-Download-BETTER.pdf](http://www.vietzine.com/wp-content/uploads/2023/01/Photoshop-Imagenomic-Portraiture-Plugin-Free-Download-BETTER.pdf)

[https://seoburgos.com/photoshop-2021-version-22-2-download-free-serial-number-with-keygen-windo](https://seoburgos.com/photoshop-2021-version-22-2-download-free-serial-number-with-keygen-windows-3264bit-lifetime-release-2023/) [ws-3264bit-lifetime-release-2023/](https://seoburgos.com/photoshop-2021-version-22-2-download-free-serial-number-with-keygen-windows-3264bit-lifetime-release-2023/)

<https://ourlittlelab.com/download-photoshop-cs6-executavel-verified/>

The Move tool allows you to move a specific area or object to a new position, or even make a copy of an area of an image and drop it into a new location on images. You can combine frames into a single image, add type to any frame, split an image into two or more images, or even transpose an image. The Fade effect can be used to gradually change the darkness of an image. The Dodge and Burn tools allow you to add or subtract light to an image, create highlights, influence the overall color or tone of an image, focus on specific areas, or add effects to any image. The Burn effect can be used to permanently alter an image. The Levels effect is a special adjustment layer that lets you adjust the brightness, contrast, and color of an image. You can use it to create creative image, or just adjust the brightness to create a more even look for commercial projects. The Gradient tool allows you to create a smooth gradient, or apply an image to create an image using a color gradient.

You can use this tool to create halftones, or adjust color and hue, as well as align dark and light colors, or even use the Hue/Saturation tool to create a more saturated feel. In addition, the Clipping mask allows you to cut out an area or can blend in the surrounding areas. The Smudge tool lets you scrub an image with variations. To add a pixel-by-pixel effect, you can use the Smudge tool. You can apply high-density layers, or backgrounds, and then use the Multiply and Screen blend modes to create exciting blending effects.